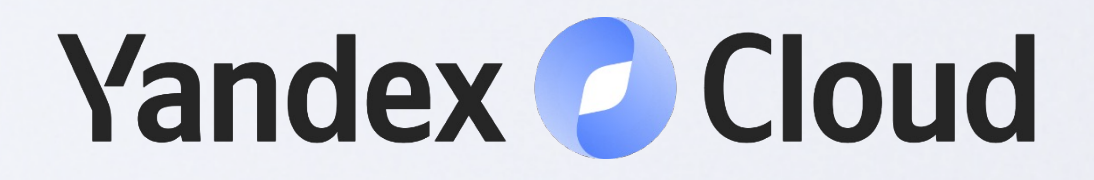

# Как обрабатывать данные с помощью Spark в облаке

**Максим Зиналь** Архитектор продукта Yandex Data Proc

**Дмитрий Рыбалко** Архитектор продукта Yandex DataSphere

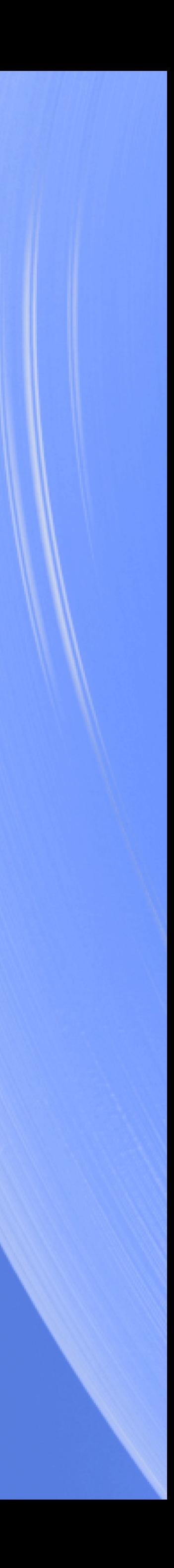

### Что мы понимаем под ML-разработкой и дата-инжинирингом?

- Apache Spark для сбора и подготовки данных
- Взаимодействие инструментов ML и Spark
- Совместная работа Data engineer и Data scientist / Аналитик

#### **Качественные ML-модели требуют большого количества подготовленных данных**

## Кейсы: миграция в Yandex Cloud

#### **Фирма «Вечная классика»**

Миграция с локальной инфраструктуры

### **Компания «Модный тренд»**

Миграция с облачного провайдера

Миграция с локальной инфраструктуры в облачную

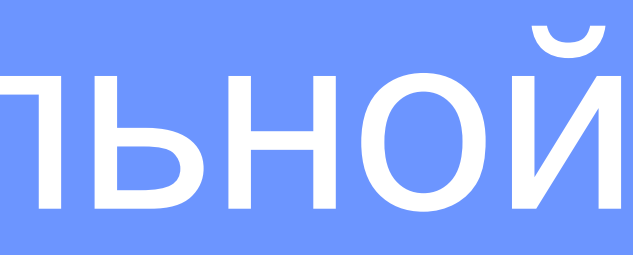

### Типовой локальный стек для обработки «больших данных»

**Локальная инфраструктура:**

- Собственный кластер
- HDFS (реже Ceph, GlusterFS)
- **Spark**
- JupyterHub

**Особенности:**

- Несколько команд в общем кластере
- Самостоятельная поддержка железа и ПО
- Медленное выделение ресурсов
- Сложная декомиссия

1.Сделаем один большой кластер и всё туда скопируем! 2.Переключим процессы на новые ресурсы

#### **Плюсы:**  $(+)$

1.Сделаем один большой кластер и всё туда скопируем! 2.Переключим процессы на новые ресурсы

- Минимальный объём работы
- Не надо никого переучивать

#### **Плюсы:** Œ

1.Сделаем один большой кластер и всё туда скопируем! 2.Переключим процессы на новые ресурсы

- Стоимость ресурсов
- Виртуальные машины vs Физические серверы
- Режим «сделай сам»
- А зачем тогда мигрировали?
- Минимальный объём работы
- Не надо никого переучивать

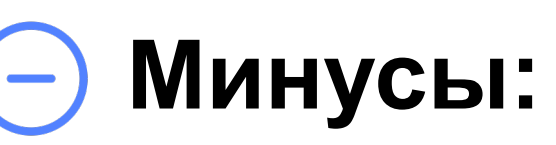

#### **Ресурсы on-demand в облаке**

- Плата только за потребляемые ресурсы
- Легко отказаться от «лишних» мощностей или добавить недостающие

### Оптимизация для варианта в облаке

#### **Ресурсы on-demand в облаке**

- Плата только за потребляемые ресурсы
- Легко отказаться от «лишних» мощностей или добавить недостающие

### Оптимизация для варианта в облаке

#### **Кластеры «под команду» и/или временные кластеры**

• Отдельно регламентные и интерактивные операции

• Унификация «начинки»

- Storage
- 
- кластеров

• Общие данные в Object

#### **Ресурсы on-demand в облаке**

- Плата только за потребляемые ресурсы
- Легко отказаться от «лишних» мощностей или добавить недостающие

### Оптимизация для варианта в облаке

#### **Кластеры «под команду» и/или временные кластеры**

• Отдельно регламентные и интерактивные операции

• Унификация «начинки»

- Storage
- 
- кластеров

• Общие данные в Object

#### **Ограничение доступа на сетевом уровне**

### Управляемые сервисы и экосистема

#### **Управляемые сервисы**

- Меньше нагрузка на DevOps-инженеров
- Инструменты автоматизации (Terraform, Airflow)
- Логи и мониторинг «из коробки»

#### **Экосистема**

- Cмежные сервисы базы данных, Kafka, …
- Межсервисные интеграции

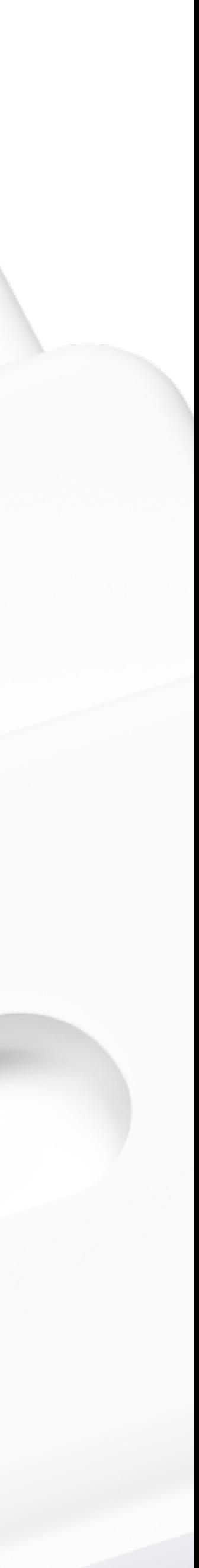

### Object Storage для хранения данных

- 1. Экономичное хранение
- 2. Надёжность
- 3. Простота
- 4. Автоматическое масштабирование
- 5. Удобная интеграция

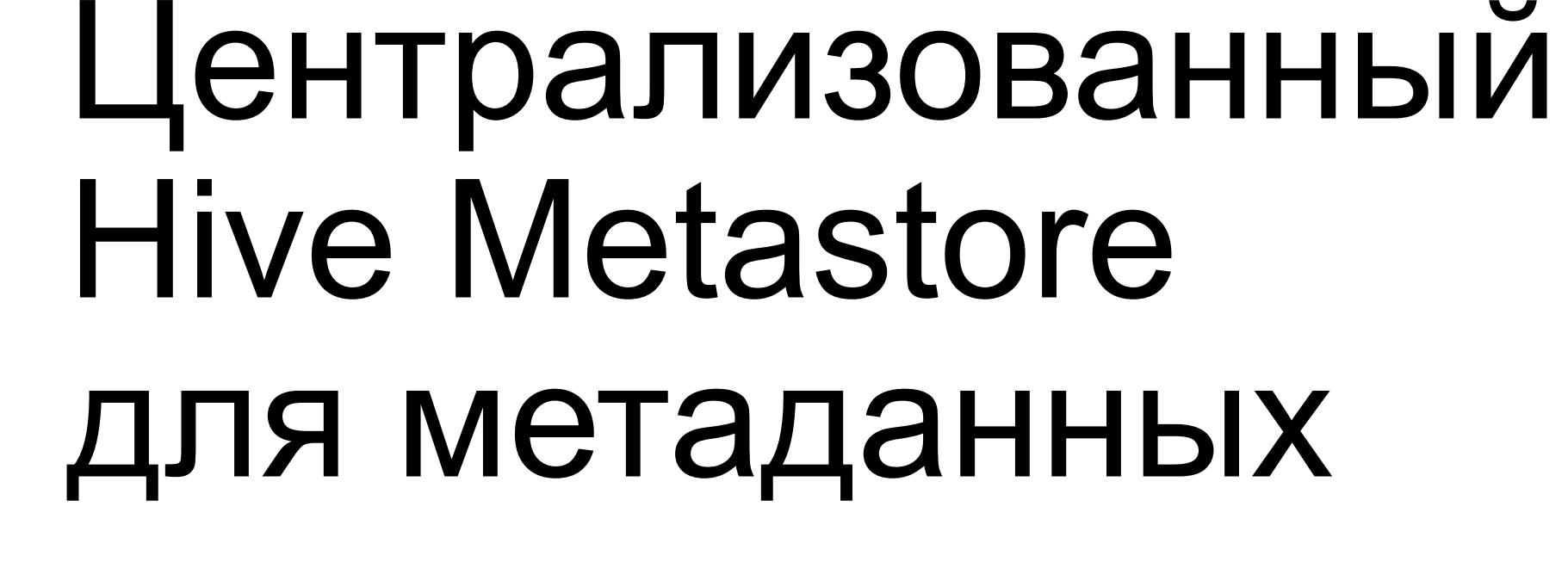

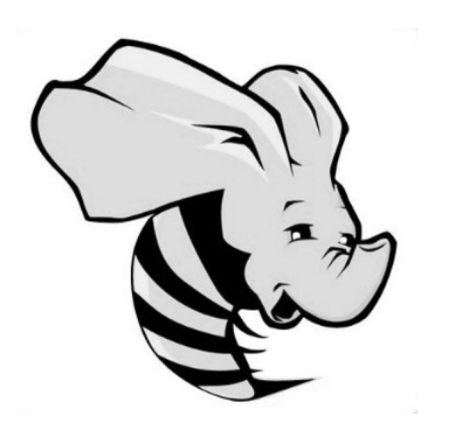

- Структура таблиц
- Размещение данных
- Формат хранения
- Схема партиционирования

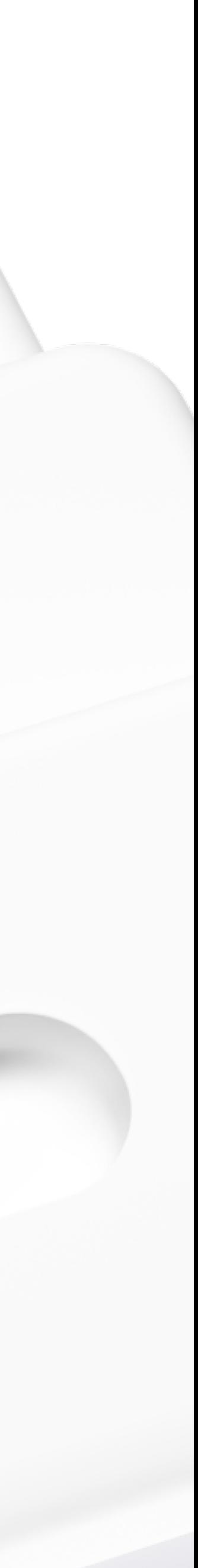

## Object Storage для хранения данных

- 1. Экономичное хранение
- 2. Надёжность
- 3. Простота
- 4. Автоматическое масштабирование
- 5. Удобная интеграция

6. Нет переименования файлов

7. Неконсистентные листинги

8. Весь доступ через сеть

### Платформа данных Yandex Cloud

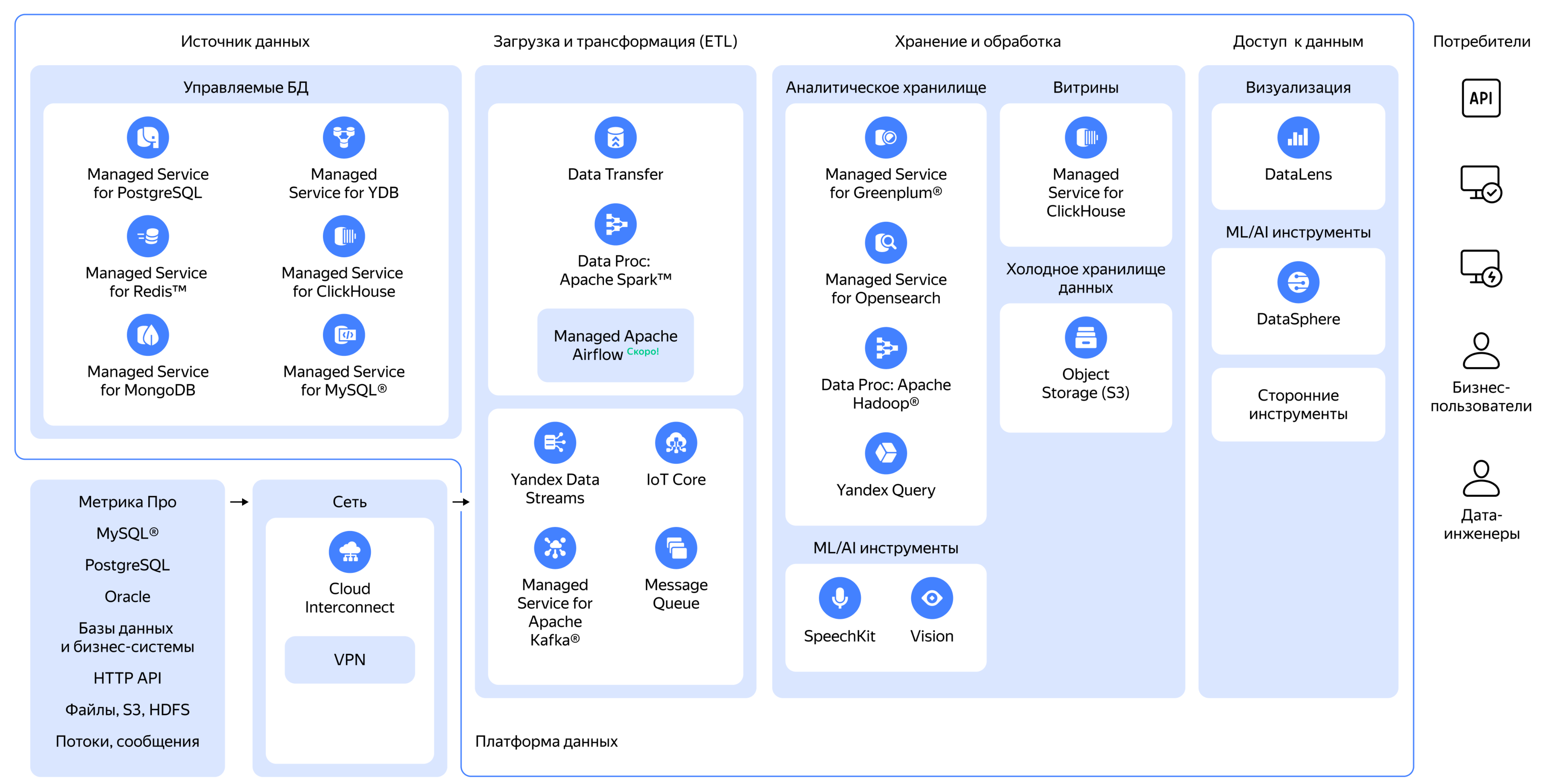

17

#### Платформа данных Yandex Cloud

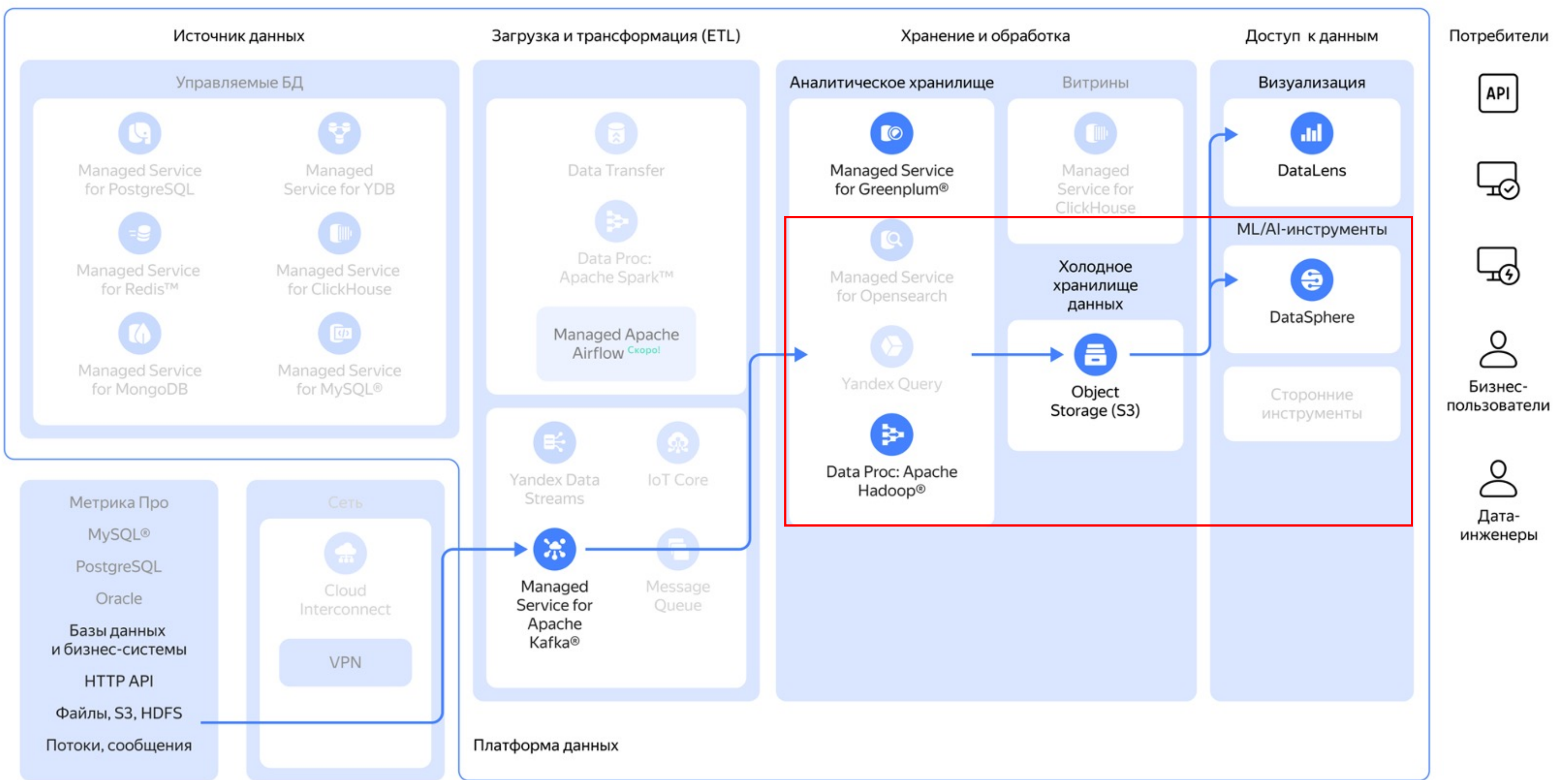

## Data Proc как управляемый сервис Spark

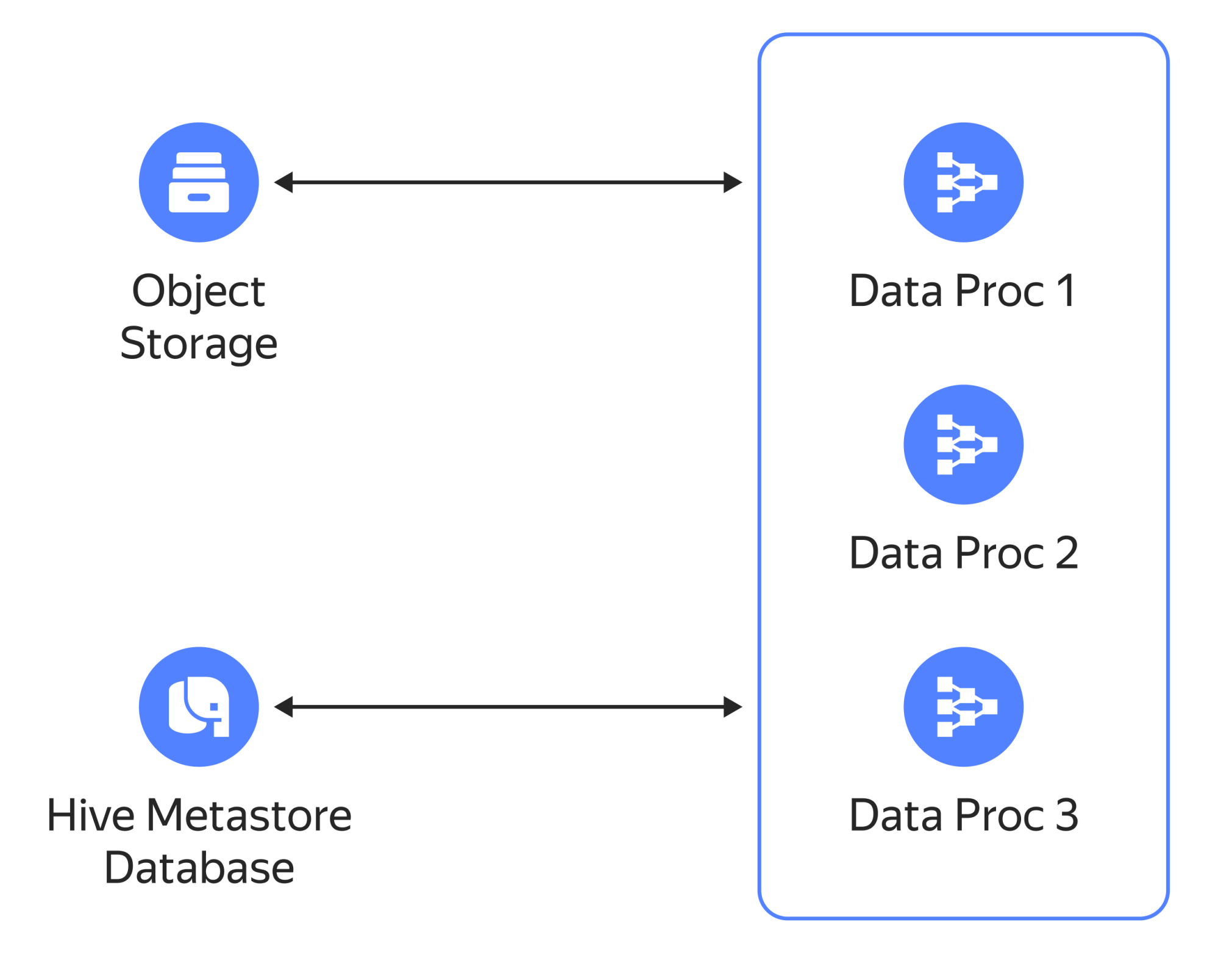

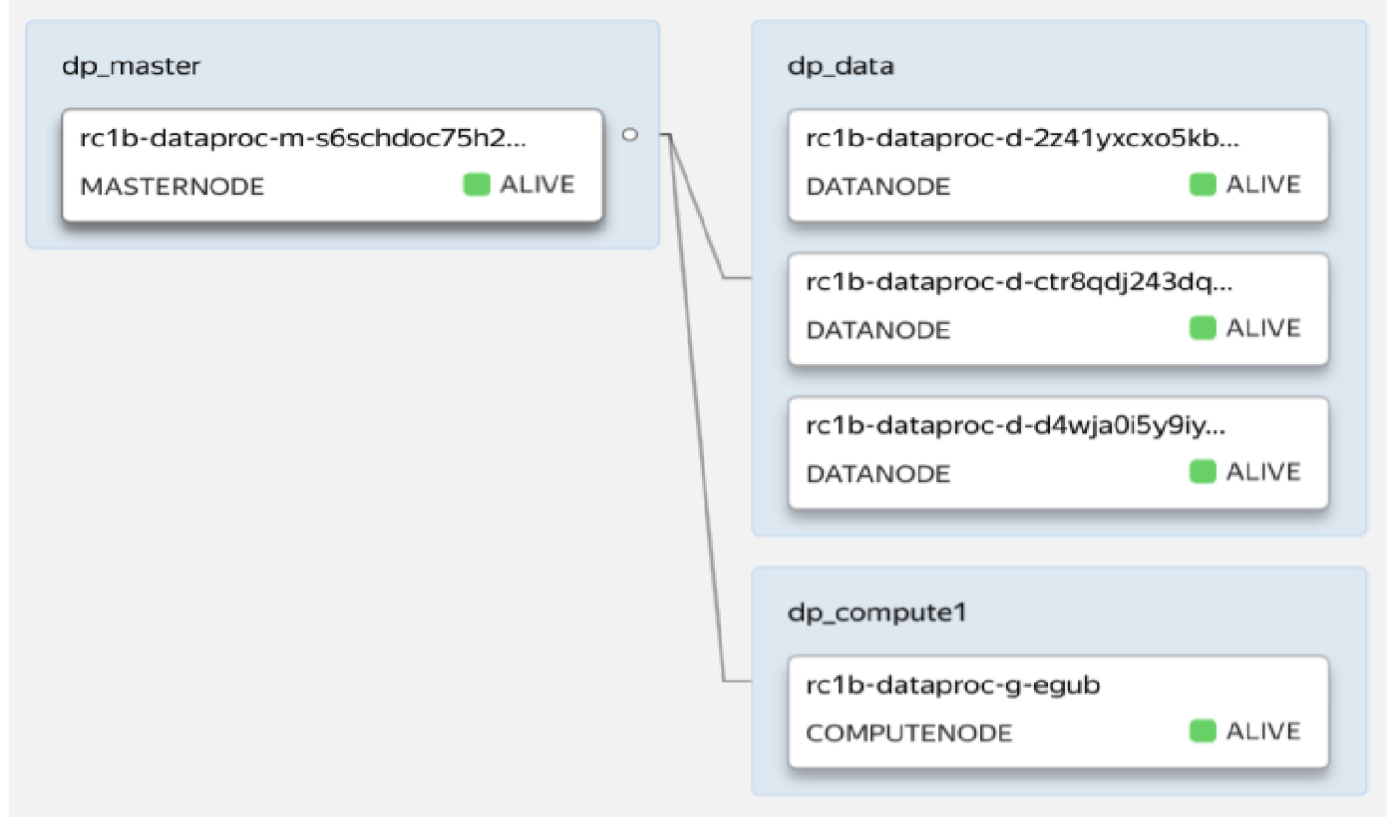

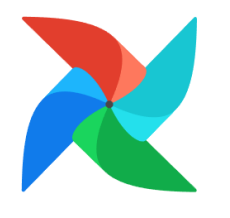

yc dataproc cluster create ... yc dataproc job create-spark ... yc dataproc job get ... yc dataproc job log ...

или другой оркестратор

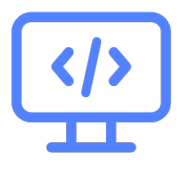

#### Apache Airflow

### Автомасштабирование Data Proc

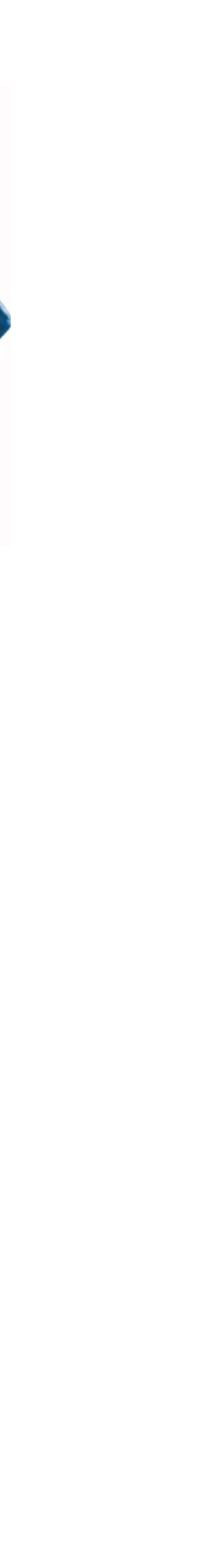

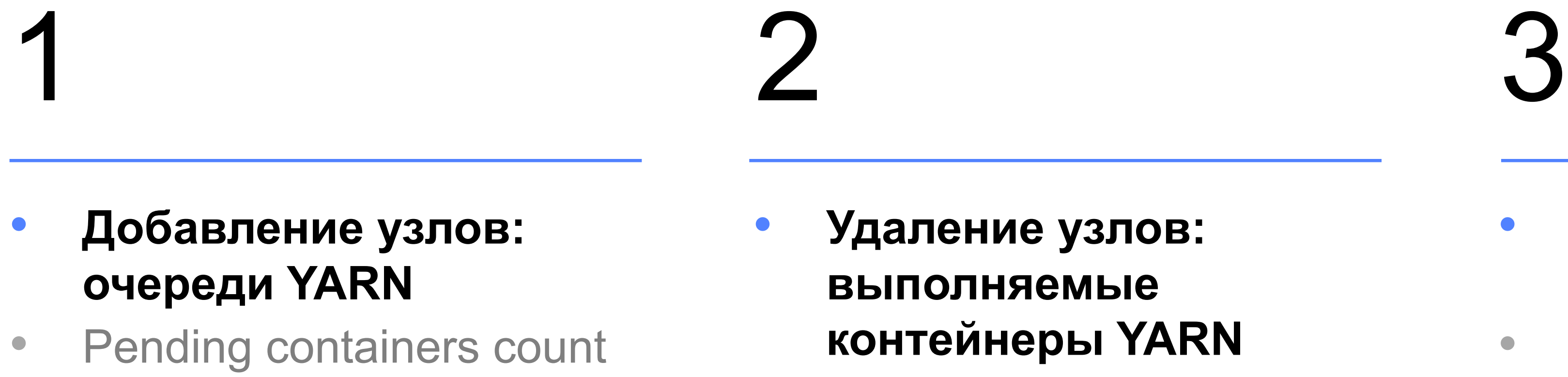

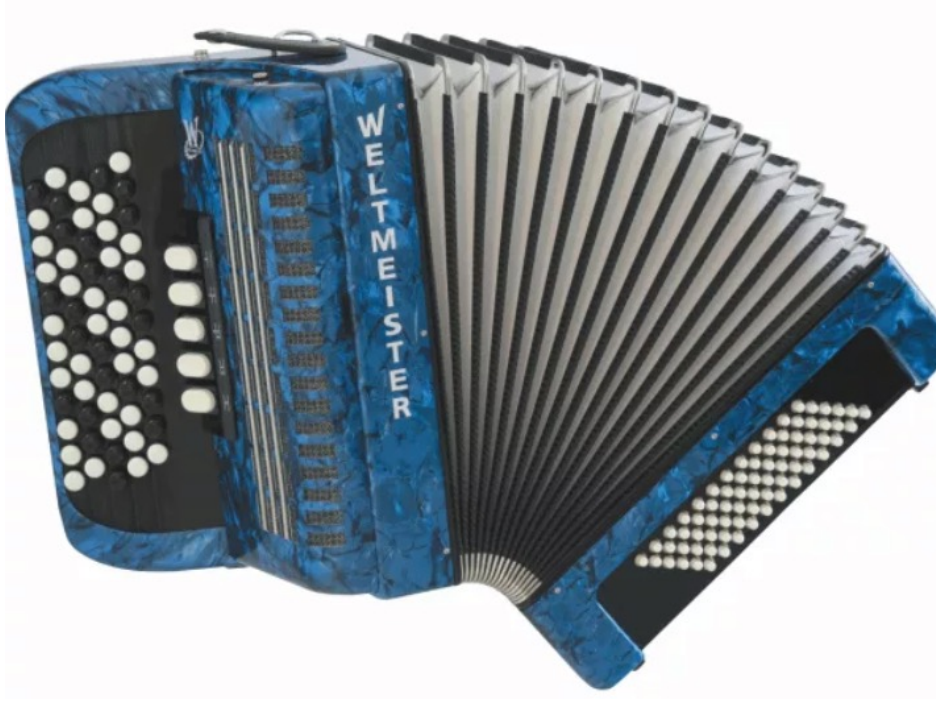

#### • **Рестарт контейнеров при удалении**

- Часть узлов будет остановлена
- Не устанавливайте spark.task.maxFailures=1

- 1. Object Storage «из коробки»
- 2. Внешние источники данных: ключи, логины, пароли
- 3. Сервис Yandex Lockbox
	- Хранение секретов
	- Контроль доступа
	- АРІ для безопасного получения секретов

### Работа с секретами

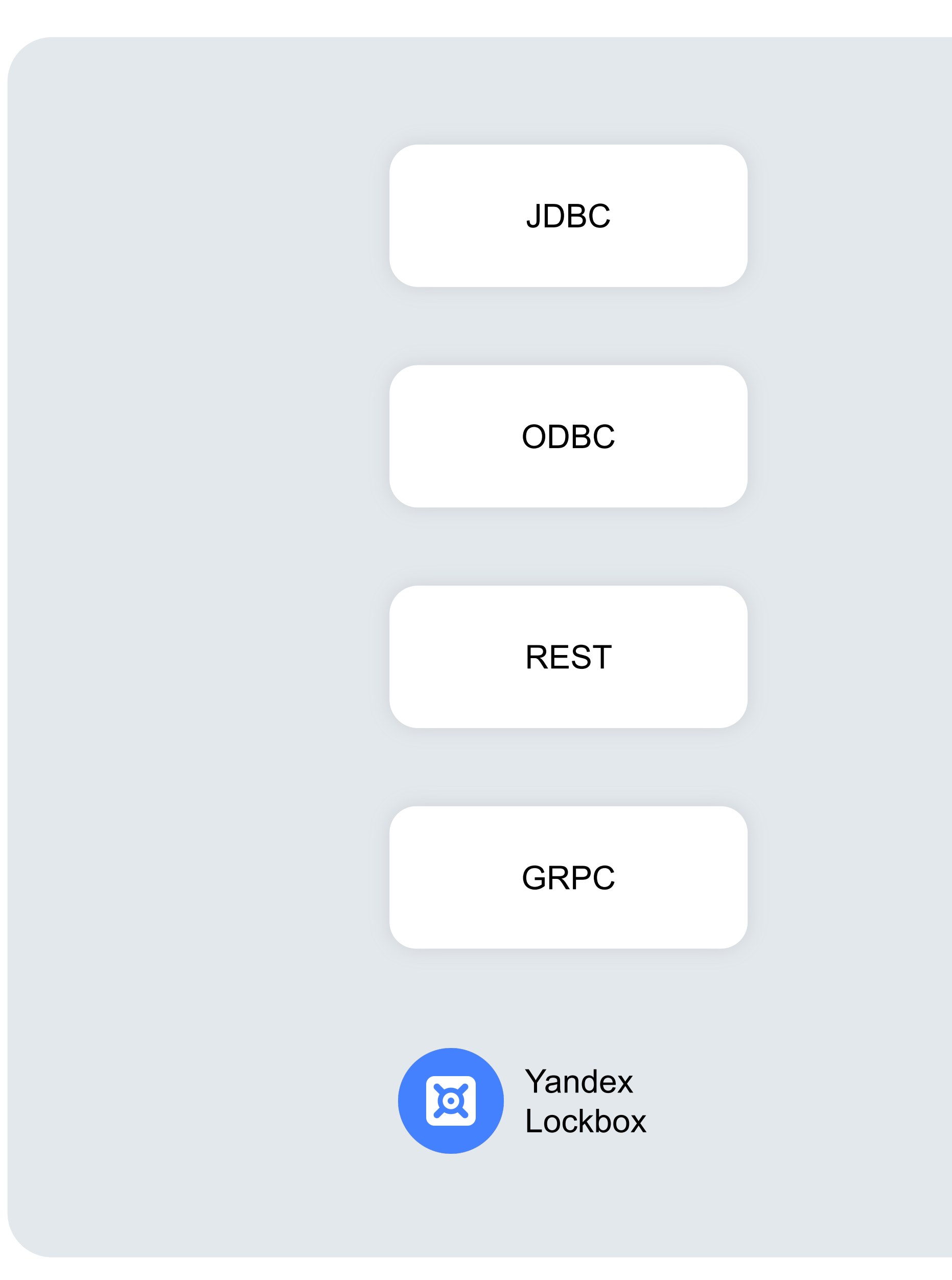

### DataSphere: интерфейс к Spark и среда разработки моделей

#### 1.Привычная среда JupyterLab

- 2.Самостоятельное управление конфигурациями железа
- 3.Командная работа: обмен ресурсами и артефактами
	- Docker-образы
	- Секреты
	- Подключения к S3
- 4.Интеграция с Git
- 5.Обмен кодом между локальной и облачной средами

Гибкость и масштабируемость

### Переключение между конфигурациями

- 1.Возможность гибко переключаться между конфигурациями GPU NVIDIA V100 и А100
- 2.Ограничение используемых ресурсов и трат в проекте и сообществе:
	- Ограничение по балансу
	- Ограничение набора доступных конфигураций
	- Ограничения на создания ресурсов

Конфигурация

c1.4 (4 vCPU, 0 GPU)

c1.8 (8 vCPU, 0 GPU)

c1.32 (32 vCPU, 0 GPU)

c1.80 (80 vCPU, 0 GPU)

g1.1 (8 vCPU, 1 GPU V100)

g1.2 (16 vCPU, 2 GPU V100)

g1.4 (32 vCPU, 4 GPU V100)

g2.mig (4 vCPU, 1/8 GPU A100)

g2.1 (28 vCPU, 1 GPU A100)

g2.2 (56 vCPU, 2 GPU A100)

g2.4 (112 vCPU, 4 GPU A100)

g2.8 (224 vCPU, 8 GPU A100)

## Основная особенность – гибкое управление конфигурациями

#### **Режим Dedicated**

- Запуск каждого Jupyter Notebook на выделенной виртуальной машины (ВМ)
- Единая конфигурация для всех ячеек ноутбука
- Самостоятельный запуск и остановка ВМ
- Возможность автоматического автоотключения ВМ при неактивности

#### **Режим Serverless**

- ВМ выделяется автоматически под запуск каждой ячейки
- Регулярная сериализация состояния ноутбука, создание контрольных точек
- Гибкое перемещение между конфигурациями железа внутри одного ноутбука

### Пример запуска вычислений

Для запуска на кластере Spark в ячейке необходимо указать id кластера и сессию. Там же могут быть указаны переменные, в которые необходимо сохранить результат

[ ]: #!spark --cluster {cluster-name} --return\_variables df  $df = spark.sqrt("SELECT * FROM test;")$ 

```
[ ]: *create_livy_session \
-- cluster dataproc-test-cluster
-id ses1 \
--conf spark.jars.packages=io.delta:delta-core_2.12:0.8.0 \
--conf spark.sql.extensions=io.delta.sql.DeltaSparkSessionExtension \
--conf spark.sql.hive.metastore.sharedPrefixes=com.amazonaws,ru.yandex.cloud \
```
[ ]: #!spark --cluster dataproc-for-datasphere --session ses2 spark.sql("CREATE TABLE students (name VARCHAR(64), address VARCHAR(64), student\_id INT);")

### Взаимодействие между DataSphere и Data Proc

- Запуск заданий Spark из DataSphere через Livy (REST)
- Передача переменных из DataSphere в Data Proc
- Файловый обмен: magic-команды или Object Storage

### Организация аутентификации между сервисами

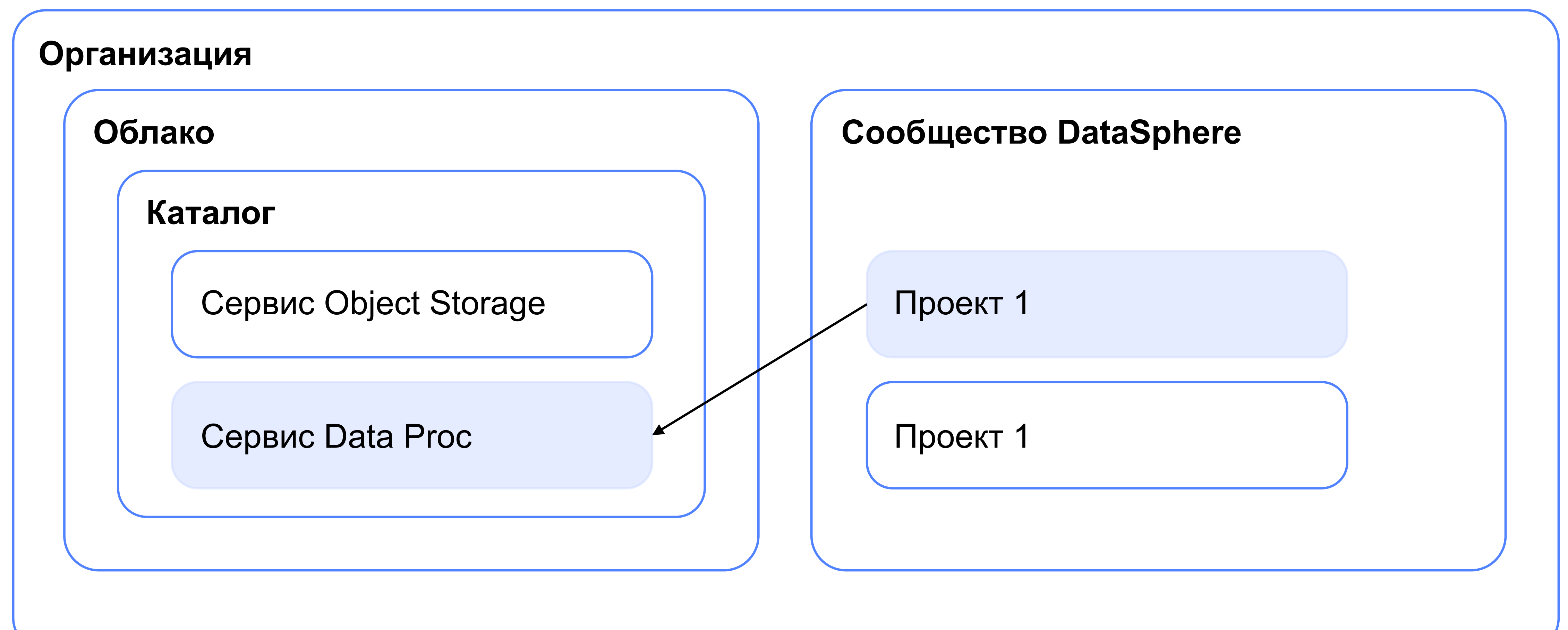

## Шаблоны Data Proc

Позволяют быстро развернуть временные кластера Data Proc внутри проектов DataSphere.

- Шаблон определяет конфигурацию кластера Data Proc
- Автоматически удаляется при отсутствии вычислений более 2 часов

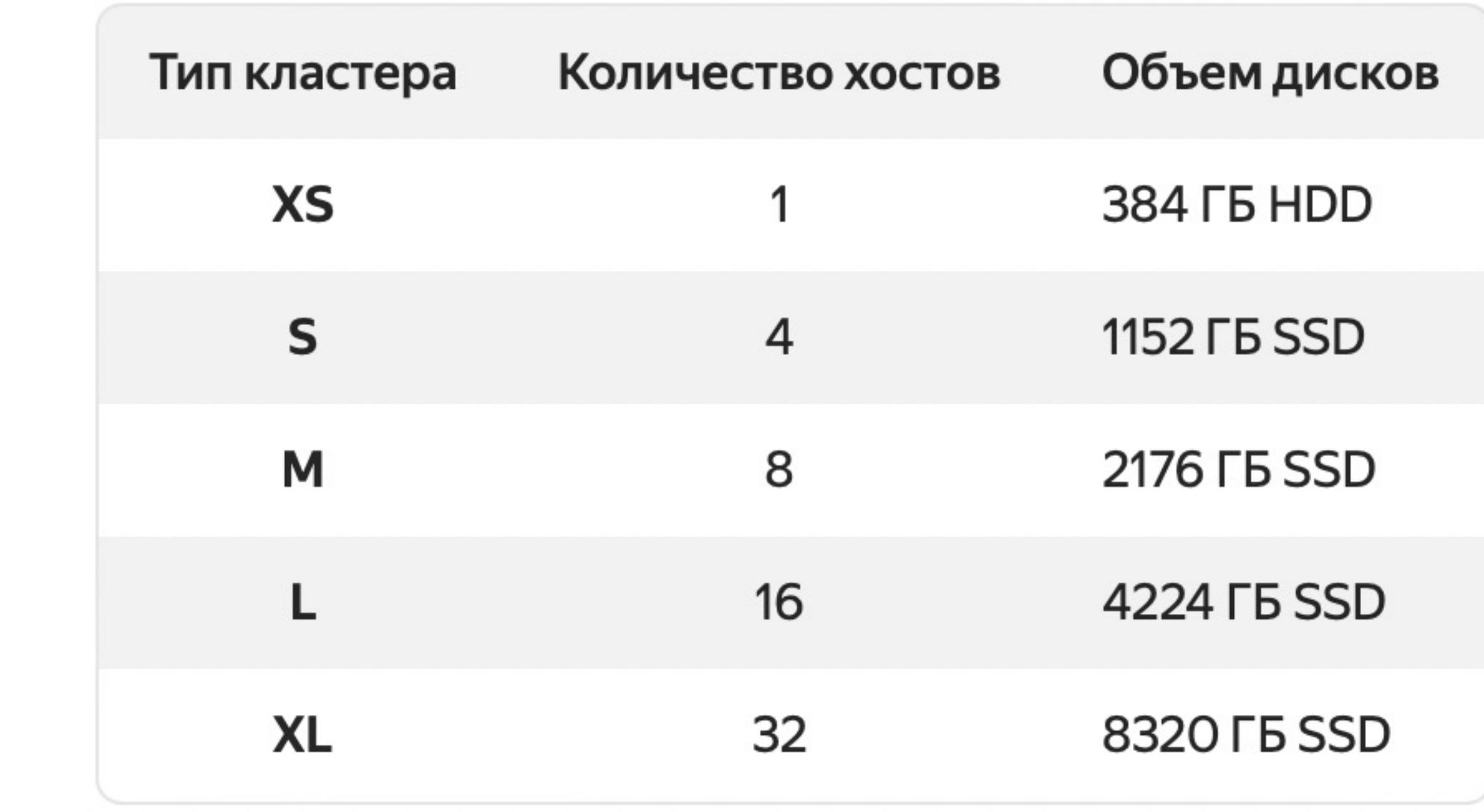

# Миграция с облачного провайдера

Что нужно сделать, чтобы мигрировать

## Составные части процесса миграции

#### **Данные**

- Подключения к источникам
- Аналитические базы данных
- Архивы

Что нужно сделать, чтобы мигрировать

## Составные части процесса миграции

- Подключения к источникам
- Аналитические базы данных
- Архивы

#### **Данные**

#### **Процессы обработки**

• Состав инструментов

• Версии, совместимость

- 
- 
- Оптимизация для облачной среды

Что нужно сделать, чтобы мигрировать

## Составные части процесса миграции

- Подключения к источникам
- Аналитические базы данных
- Архивы

#### **Данные**

#### **Процессы обработки**

- ML, BI инструменты
- Свой стек либо управляемые сервисы
- Публикация обученных моделей
- Состав инструментов
- Версии, совместимость
- Оптимизация для облачной среды

#### **Анализ и визуализация**

## Другой облачный провайдер: сходства

- **Object Storag**
- Apache Spark
- Delta Lake
- Notebooks  $\rightarrow$  DataSphere
- Auto Loader  $\rightarrow$  триггеры Cloud Functions
- Delta LiveTables → Spark Structured Streaming
- Jobs  $\rightarrow$  триггеры Cloud Functions или Apache Airflow
- DBFS  $\rightarrow$  GeeseFS

**Основные действия:**

- Скопируем данные и ноутбуки
- Настроим заново процессы

В этот раз должен сработать!

#### **Основные действия:**

- Скопируем данные и ноутбуки
- Настроим заново процессы

#### **Дополнительно потребуется:**

- Планирование ресурсов
- Разработка интеграций
- Тестирование производительности
- Оптимизация запросов

## Основная особенность — гибкое управление конфигурациями

**У заданий Spark много параметров**

- spark.{driver,executor}.{cores,memo ry}
- spark.jars[.packages]
- spark.serializer
- spark.scheduler.mode
- spark.task.maxFailures
- spark.dynamicAllocation.enabled

• ... **Неверно выбранные настройки:**

- **Замедляют работу**
	- **Приводят к ошибкам и остановке**
	- java.lang.OutOfMemoryError: Java heap space
	- java.lang.OutOfMemoryError: GC overhead limit exceeded

### Оптимизация заданий

- Распределённые вычисления
- Администрирование YARN/HDFS/...
- Разработка Spark
- Оптимизация Spark SQL, Hive SQL

Применима «обычная» экспертиза Hadoop и Spark

Существует порог входа

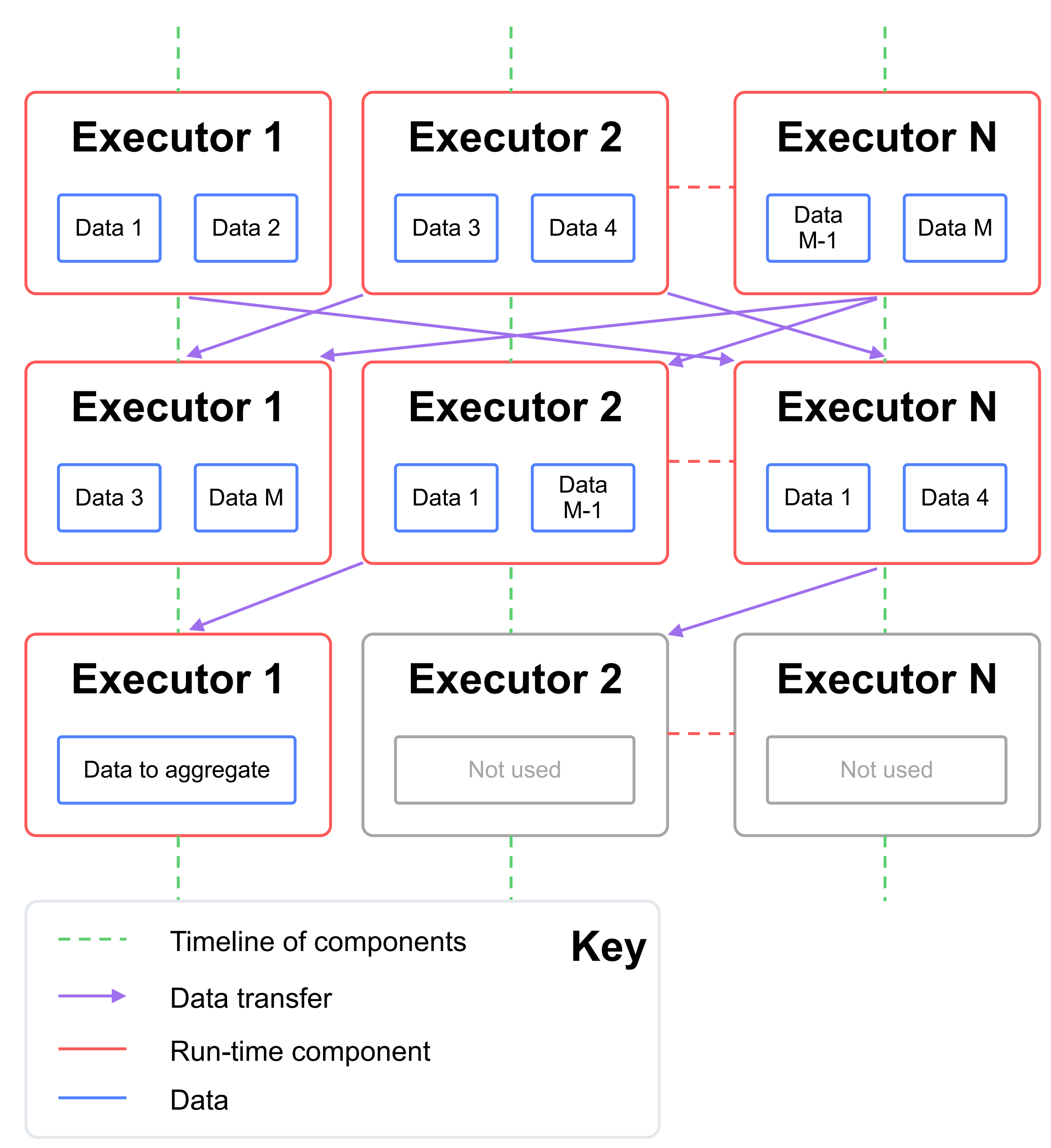

# Миграция возможна!

Но в каждом случае требует индивидуального подхода и определенного набора работ

Подробная документа кейсами и примерами поможет в решение в вопроса

clck.ru/nzct

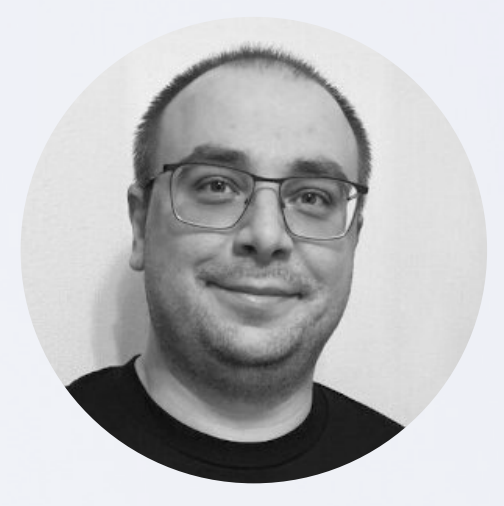

**Максим Зиналь** Архитектор прод Yandex Data Proc mzinal@yandex-te